#### Busca DFS

#### S 18.1 e 18.2

K ロ X (個) X を X X を X を X の Q Q <

### Busca ou varredura

Um algoritimo de **busca** (ou **varredura**) examina, sistematicamente, todos os vértices e todos os arcos de um digrafo.

Cada arco é examinado uma só vez. Despois de visitar sua ponta inicial o algoritmo percorre o arco e visita sua ponta final.

## DIGRAPHdfs(G)

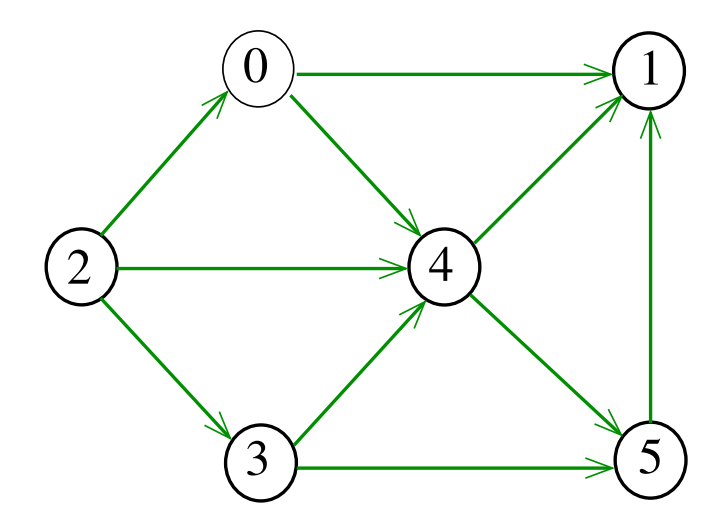

## DIGRAPHdfs(G)

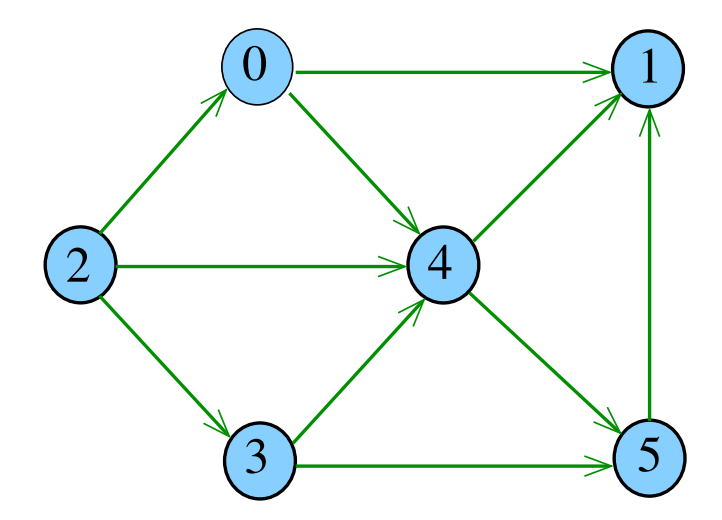

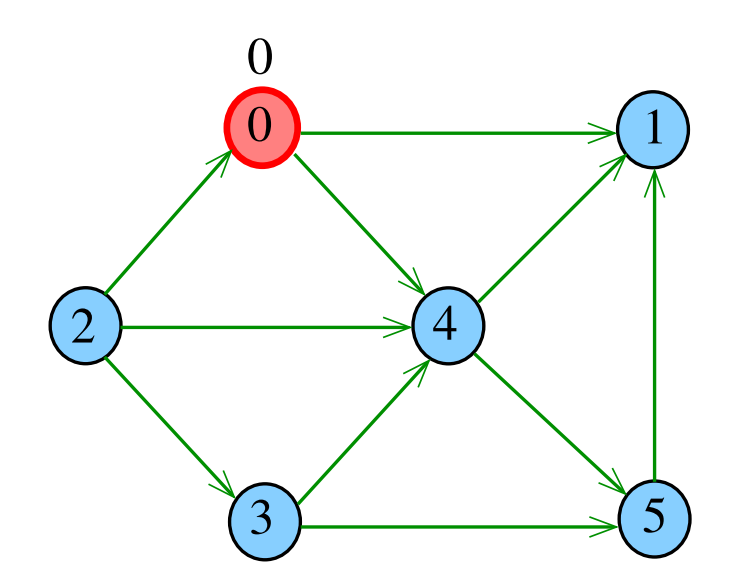

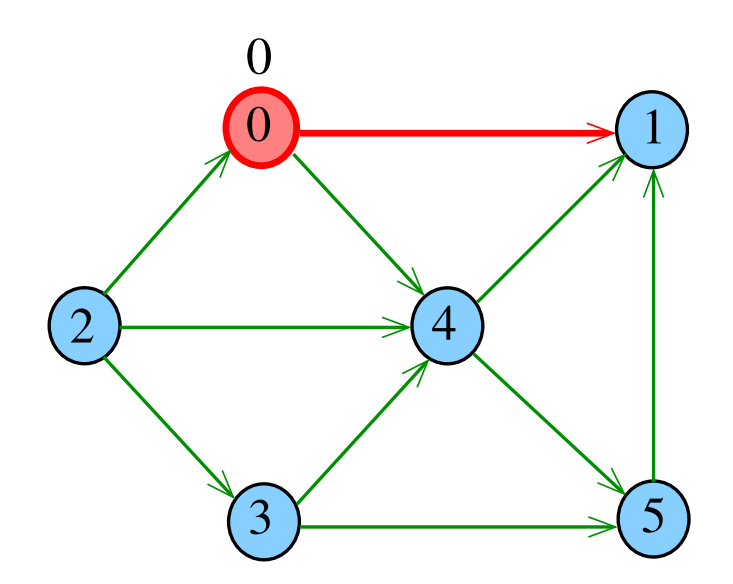

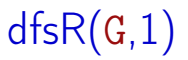

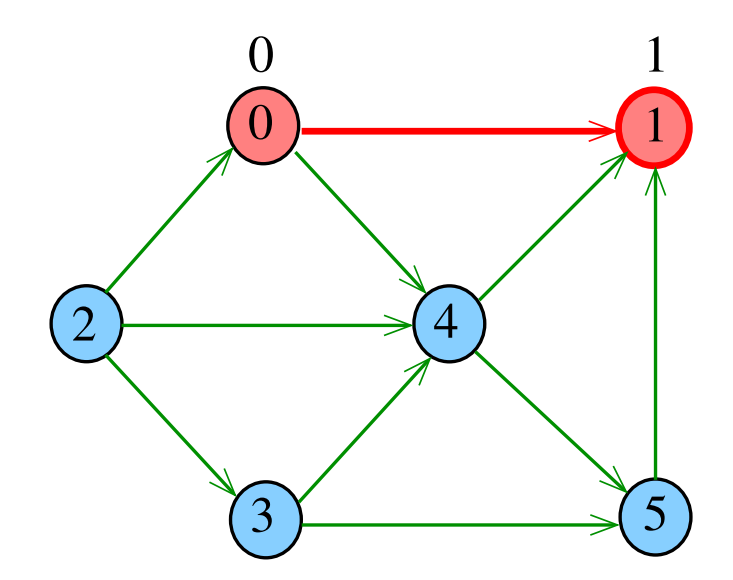

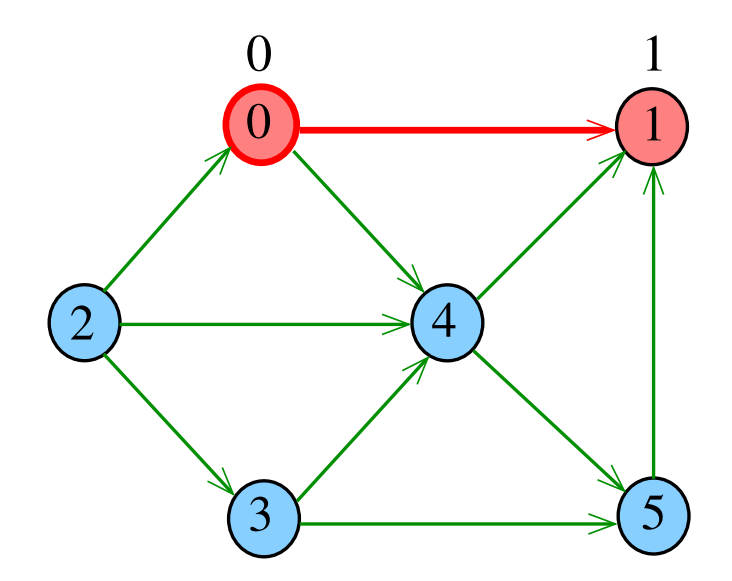

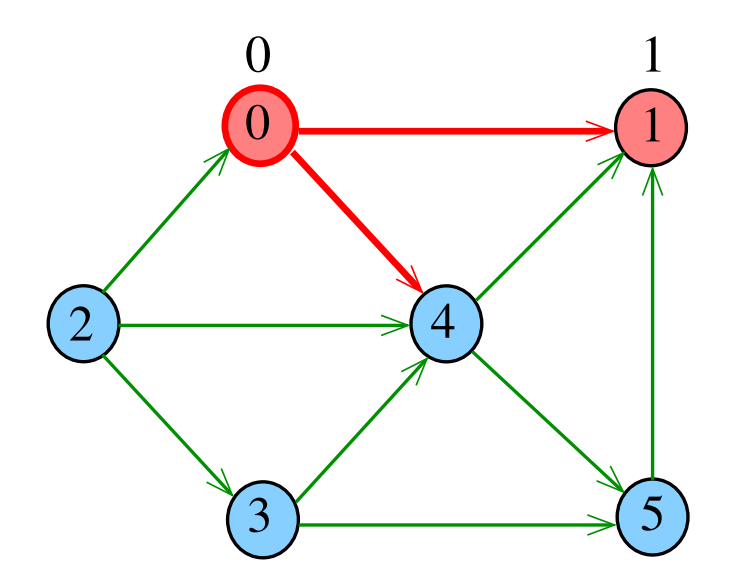

# $dfsR(G,4)$

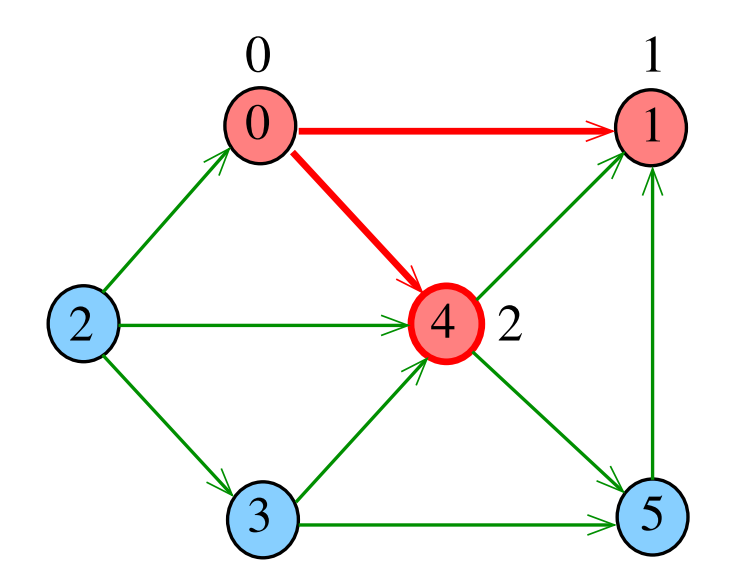

# $dfsR(G,4)$

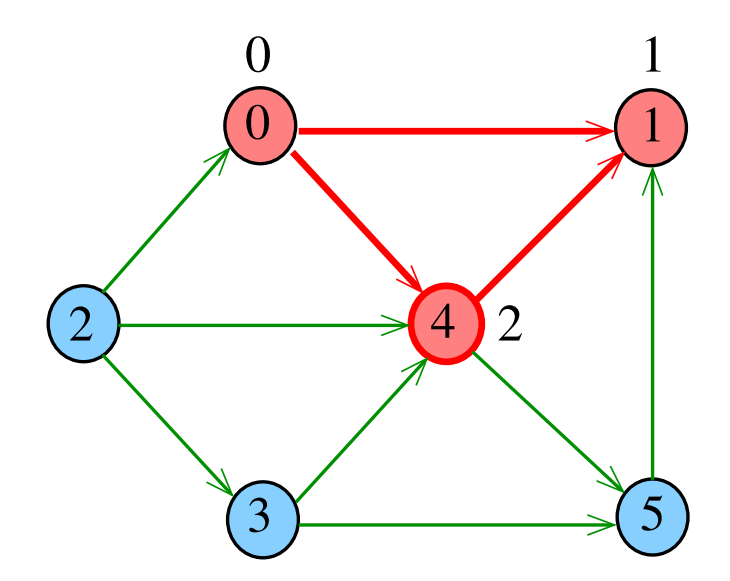

# $dfsR(G,4)$

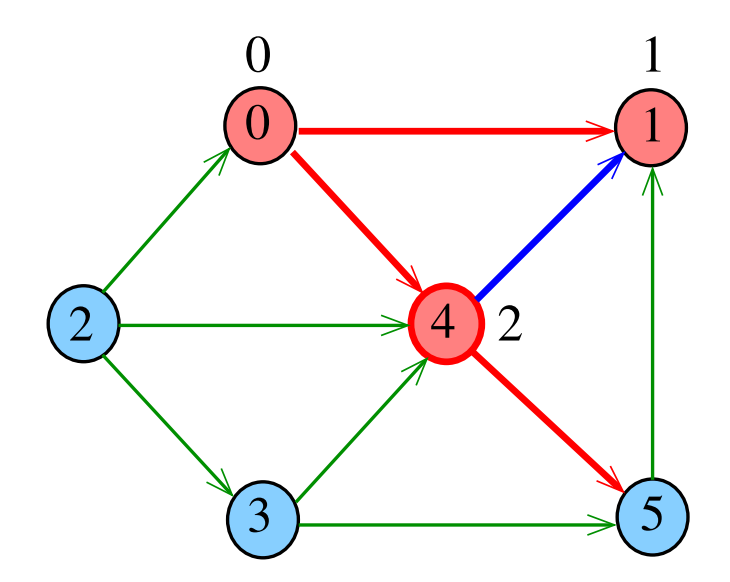

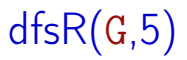

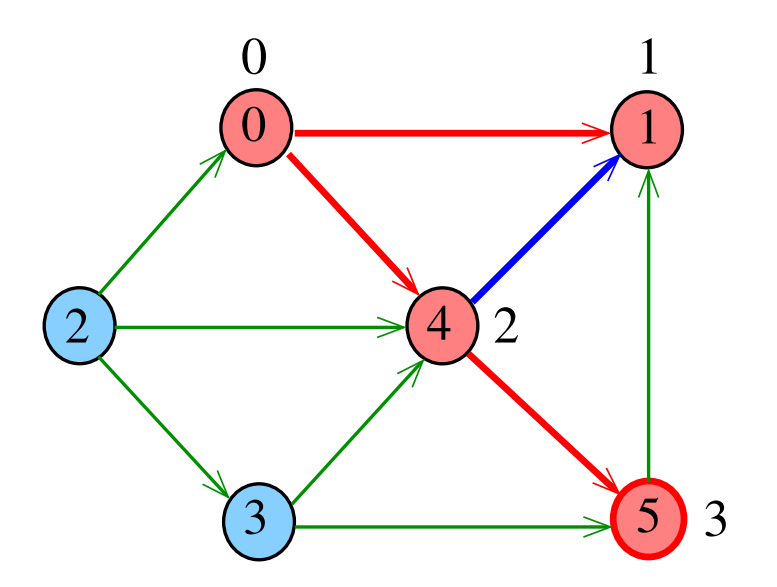

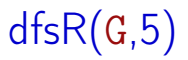

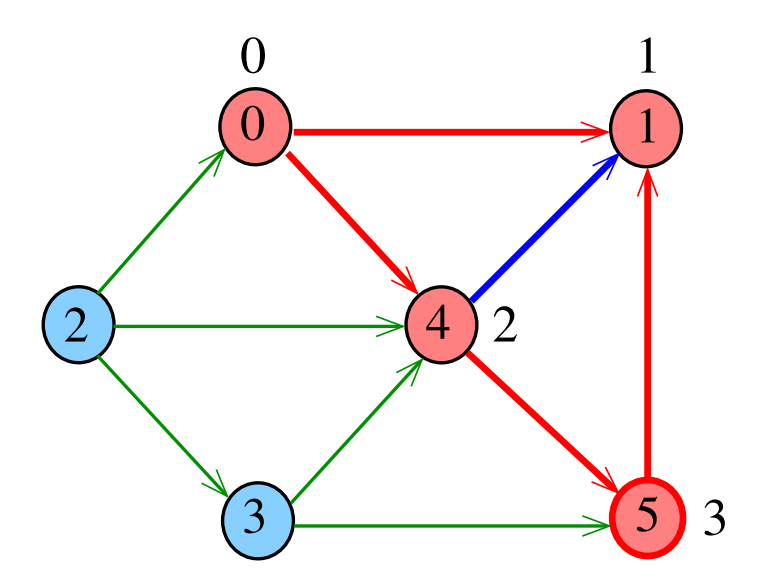

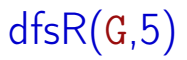

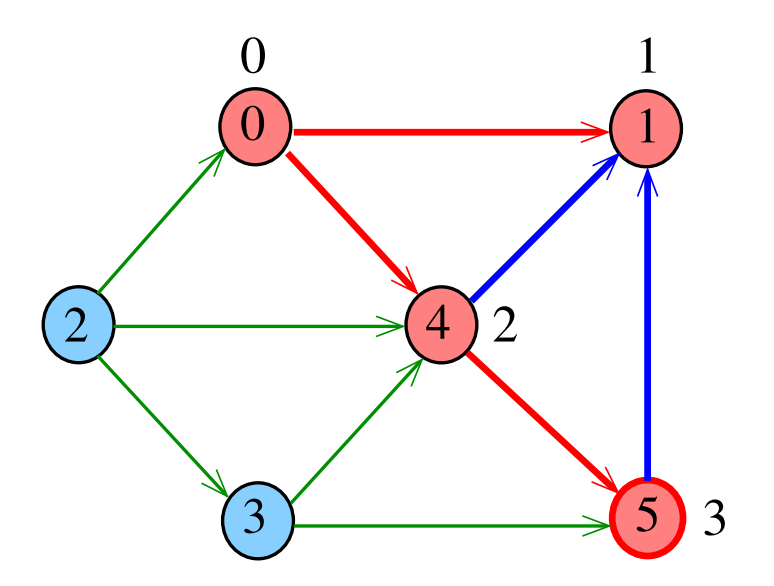

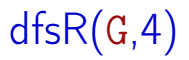

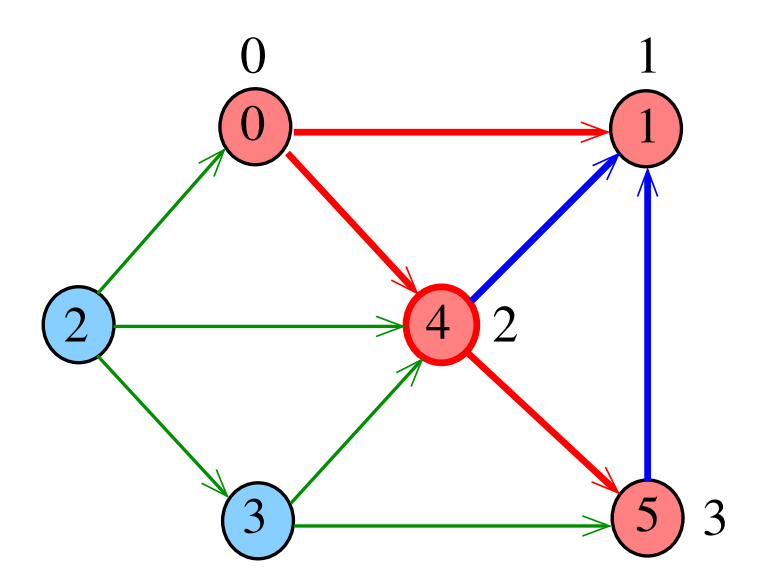

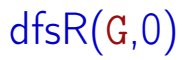

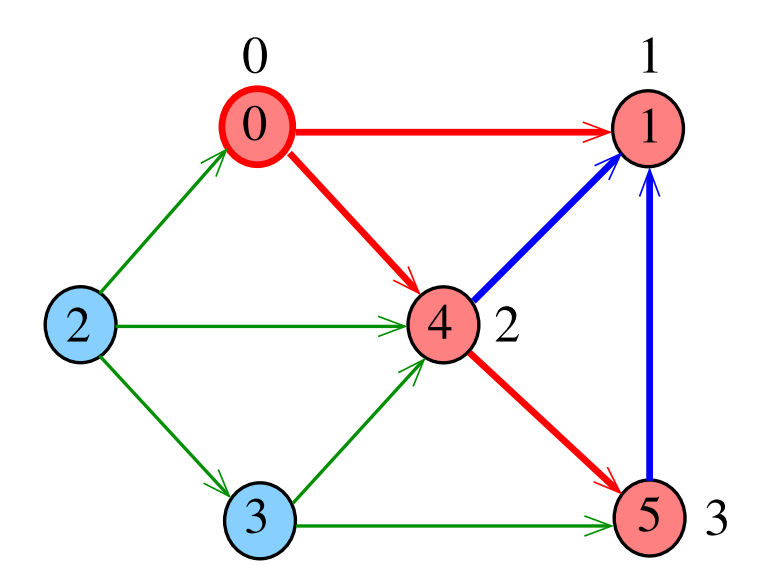

## DIGRAPHdfs(G)

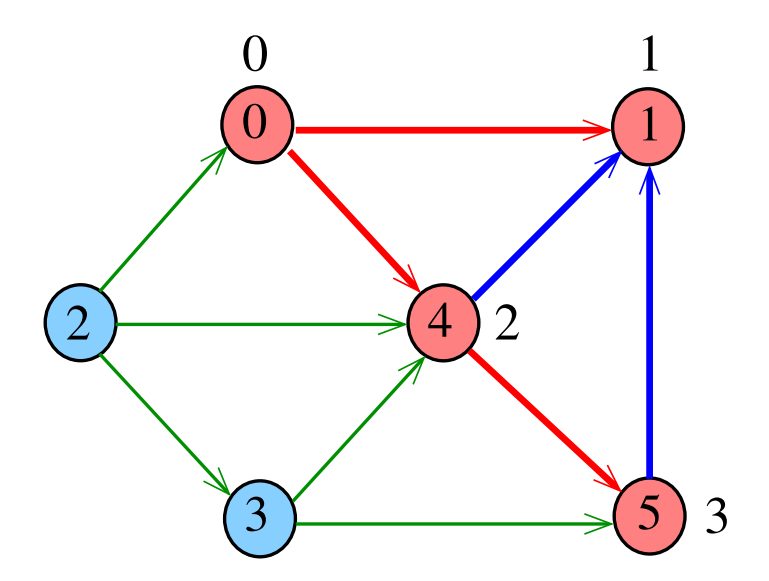

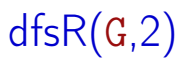

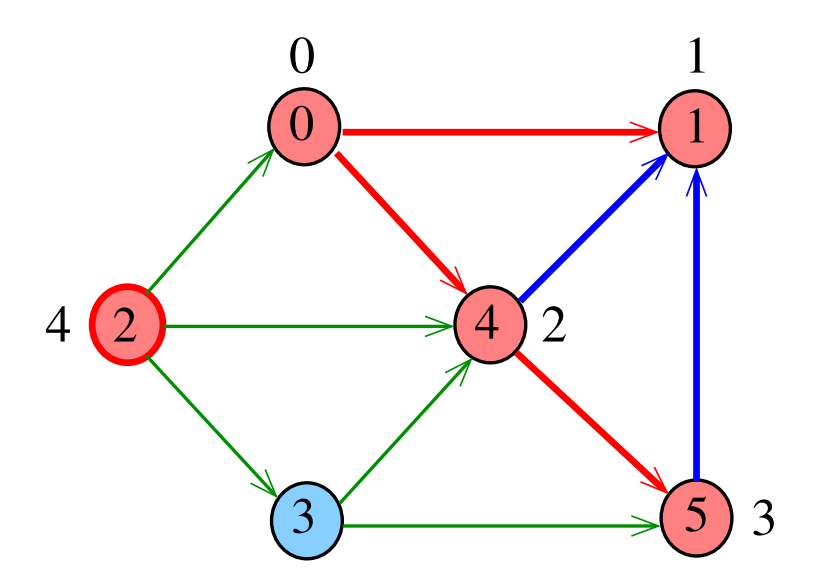

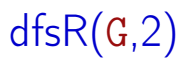

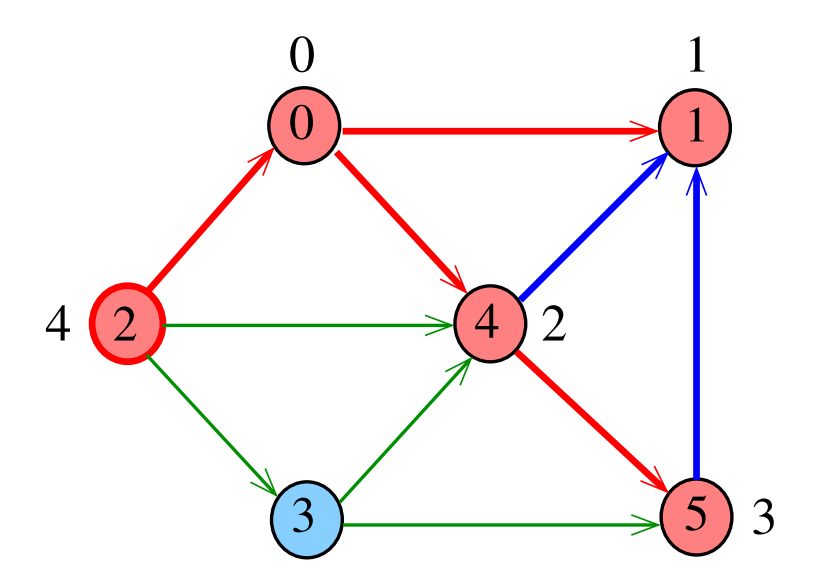

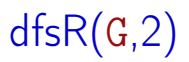

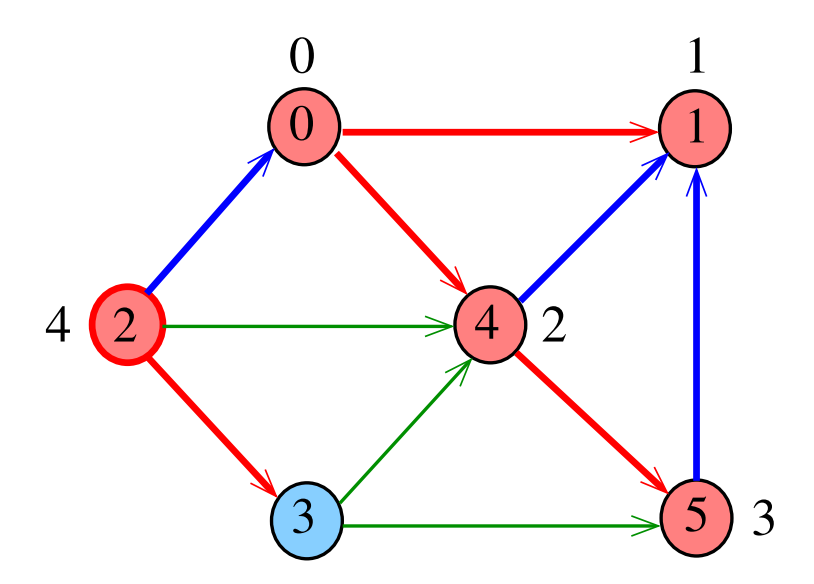

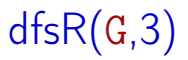

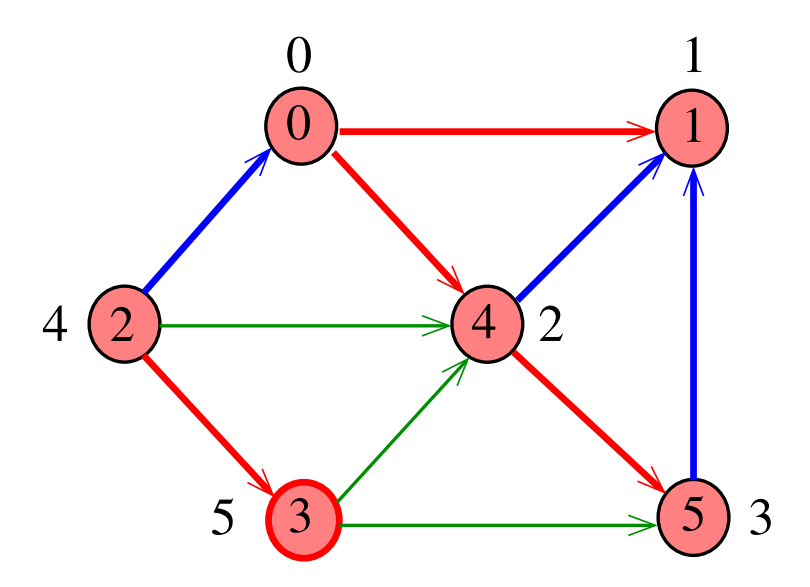

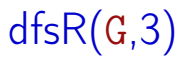

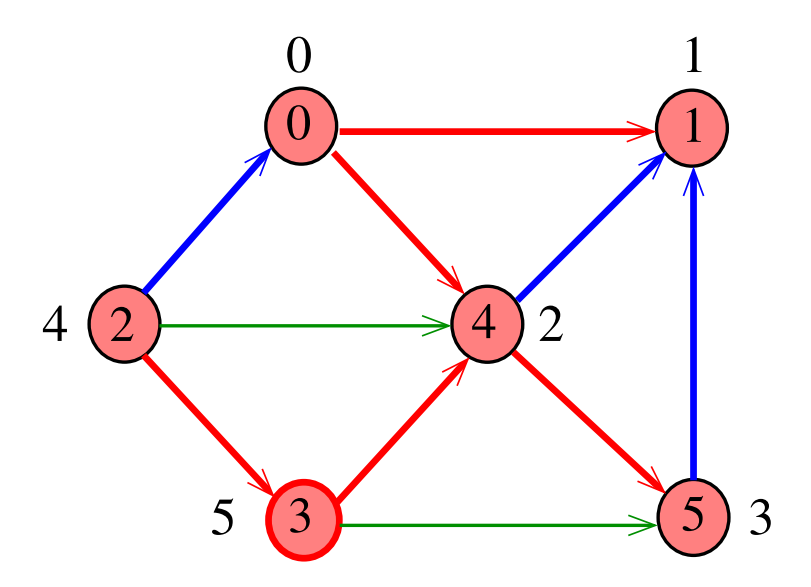

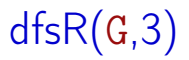

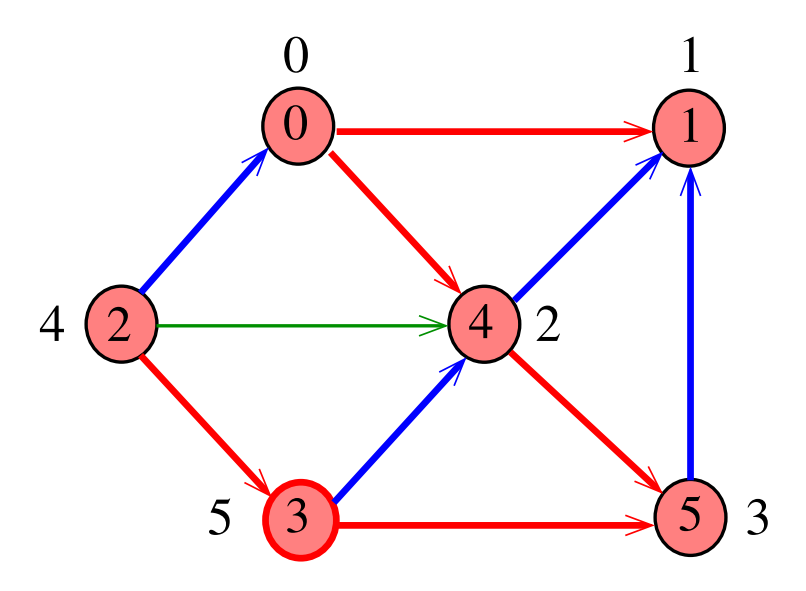

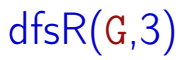

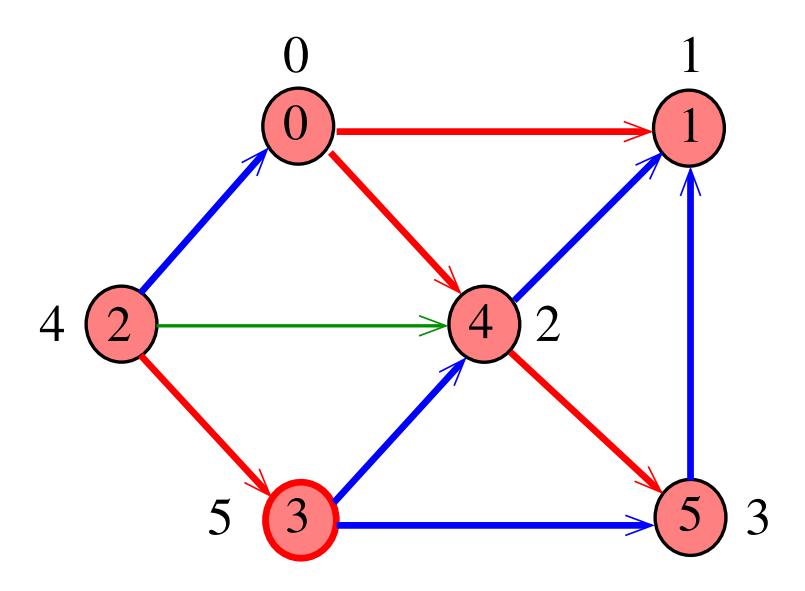

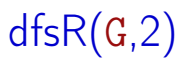

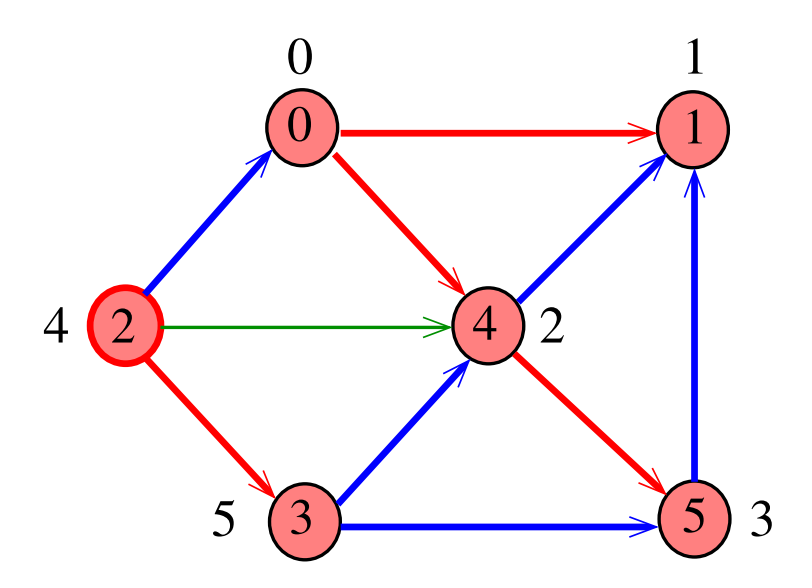

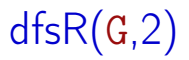

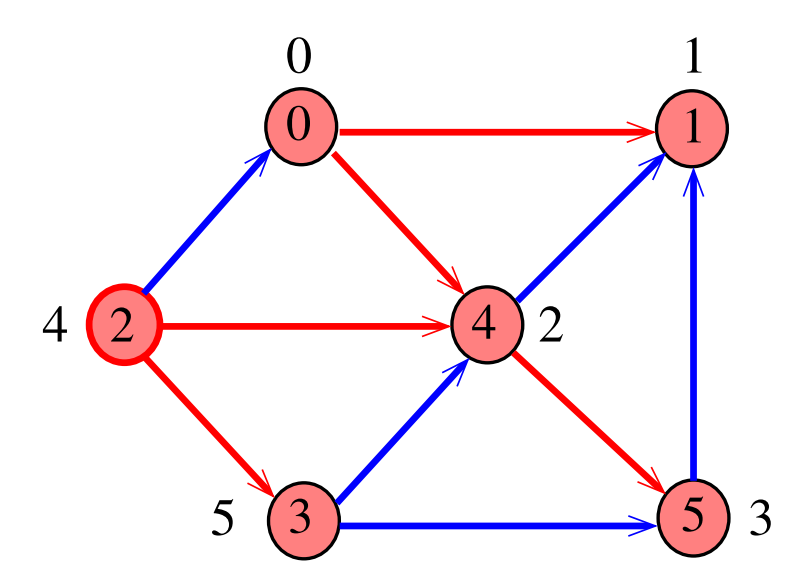

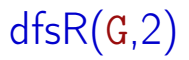

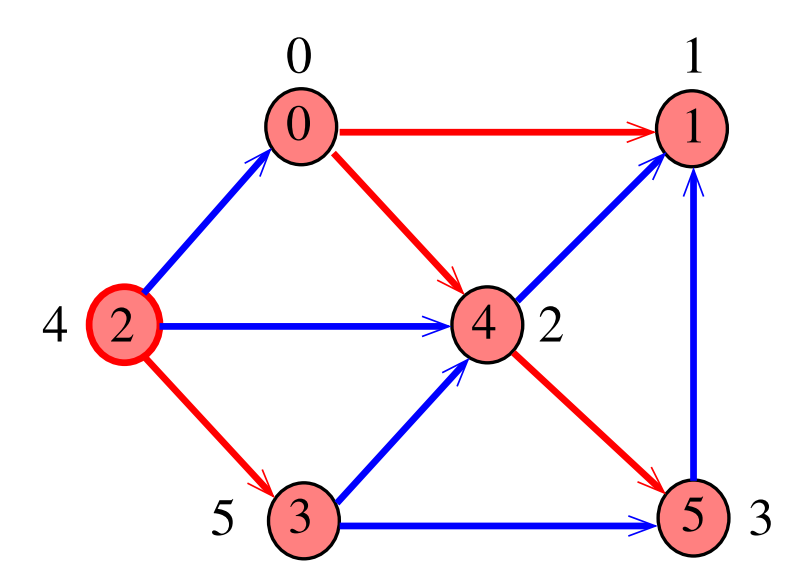

## DIGRAPHdfs(G)

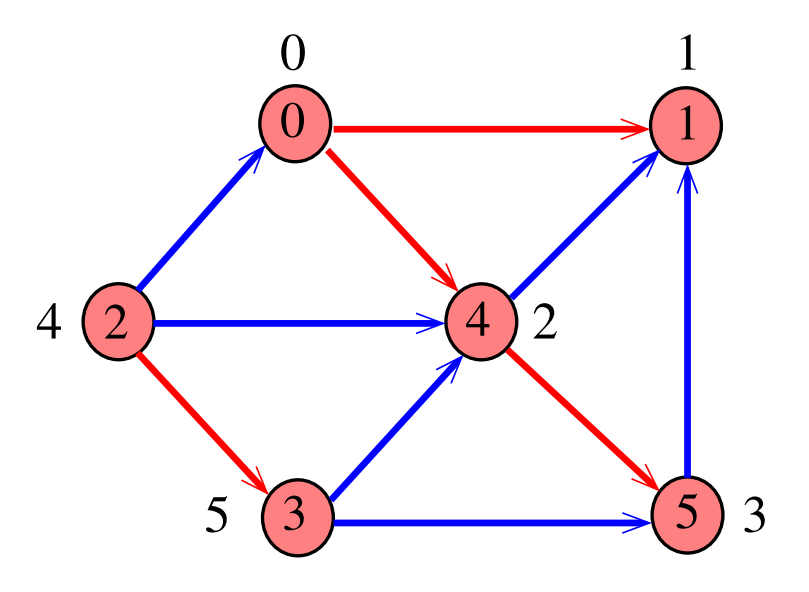

#### DIGRAPHdfs

static int cnt, lbl[maxV]; void DIGRAPHdfs (Digraph G) { Vertex v; 1 cnt =  $0$ : 2 for  $(v = 0; v < G - V; v++)$ 3 lbl[v] =  $-1$ ; 4 for  $(v= 0; v < G->V; v++)$ 5 if  $(\text{lb1}[v] == -1)$ 6  $dfsR(G, v);$ }

#### dfsR

dfsR supõe que o digrafo G é representado por uma matriz de adjacência

```
void dfsR (DigraphG, Vertex v) {
   Vertex w;
1 1 \text{bl}[v] = \text{cnt++};2 for (w = 0; w < G - V; w++)3 if (G - \geq adj[v][w] := 0)4 if (lb1[w] == -1)5 dfsR(G, w);
}
```
#### dfsR

dfsR supõe que o digrafo G é representado por listas de adjacência

```
void dfsR (Digraph G, Vertex v) {
    link p;
1 1 \text{bl}[v] = \text{cnt++};
2 for (p = G - \geq adj[v]; p := NULL; p = p - \geq next)3 if (lbl[p - \gt; w] == -1)4 dfsR(G, p->w);}
```
## <span id="page-32-0"></span>DIGRAPHdfs(G)

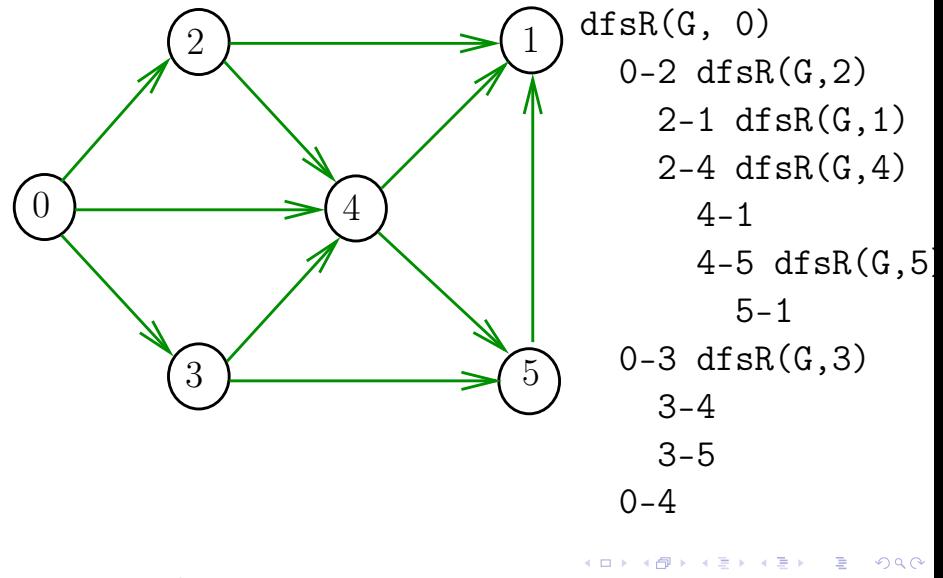

## <span id="page-33-0"></span>DIGRAPHdfs(G)

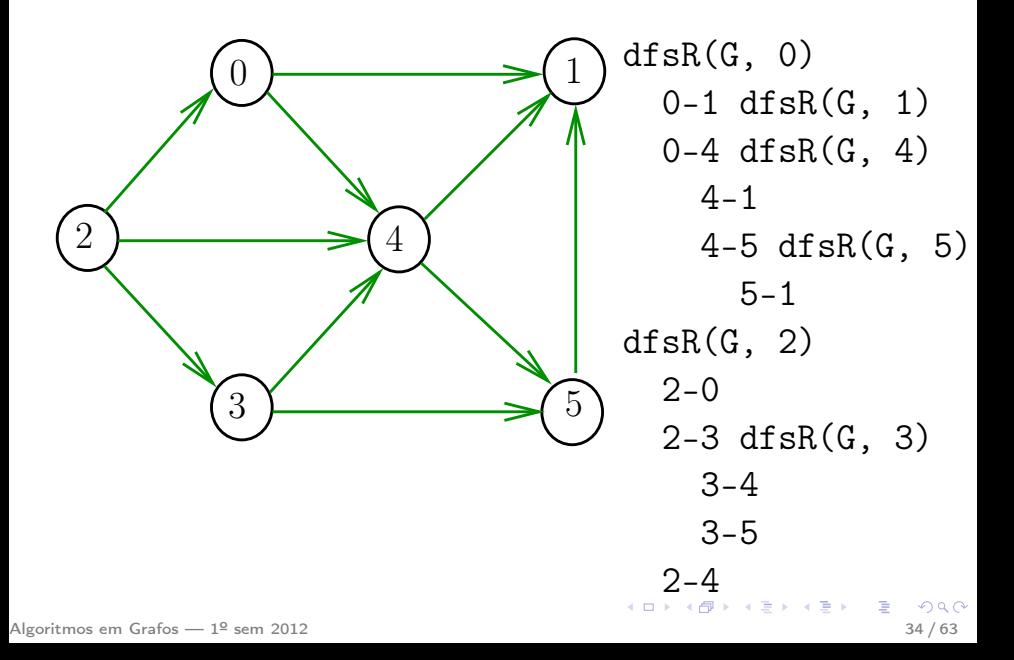

### Consumo de tempo

O consumo de tempo da função DIGRAPHdfs para vetor de listas de adjacência é  $\Theta(V + A)$ .

O consumo de tempo da função DIGRAPHdfs para matriz de adjacência é  $\Theta(\mathtt{V}^2)$ .

<span id="page-34-0"></span>イロメ イ部メ イモメ イモメ

## Busca DFS (CLRS)

Vamos supor que nossos digrafos têm no máximo maxV vértices

 $\#$ define maxV 10000 static int time, parnt  $[\text{maxV}], \text{d}[\text{maxV}],$   $f[\text{maxV}];$ 

DIGRAPHdfs visita todos os vértices e arcos do digrafo G. A função registra em d[v] o 'momento' em que v foi descoberto e em  $f[v]$  o momento em que ele foi completamente examinado

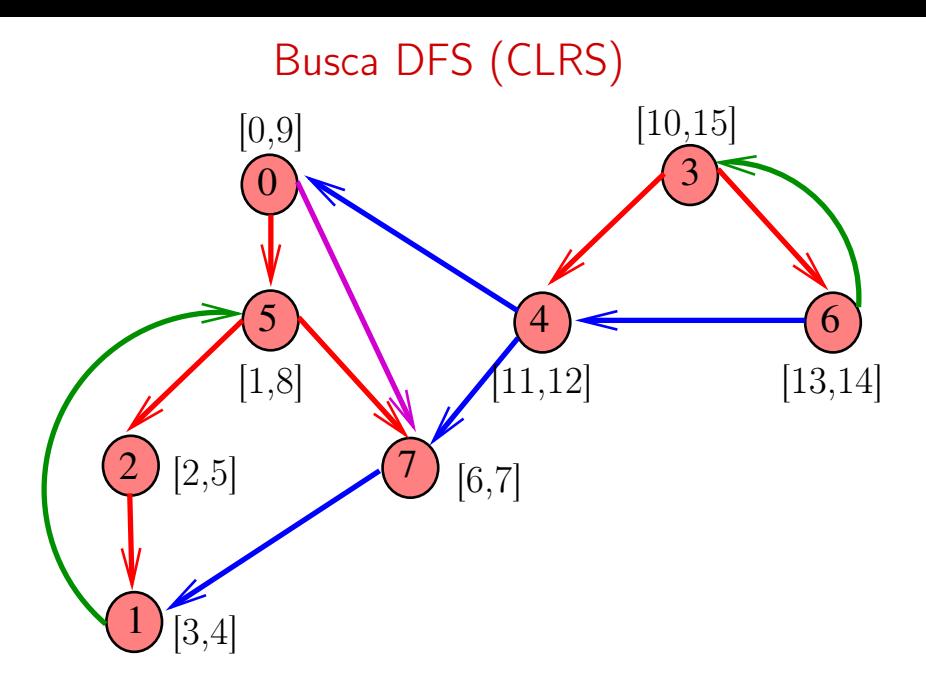

#### DIGRAPHdfs

void DIGRAPHdfs (Digraph G) { Vertex v; 1 time  $= 0$ : 2 for  $(v = 0; v < G$ ->V; v++) { 3  $d[v] = f[v] = -1;$ 4 parnt $[v] = -1$ ; 5 } 6 for  $(v= 0; v < G$ ->V;  $v++$ ) 7 if  $(d[v] == -1)$  $8 \quad \text{dfsR}(G, v);$ }

#### dfsR

```
void dfsR (Digraph G, Vertex v) {
   link p;
1 \quad d[v] = \text{time++};2 for (p = G - \geq adj[v]; p := NULL; p = p - \geq next)3 if (d[p - \ge w] == -1) {
4 \text{parnt}[w] = p - \lambda w;5 df s R(G, p->w);6 }
7 f[v] = time++;}
```
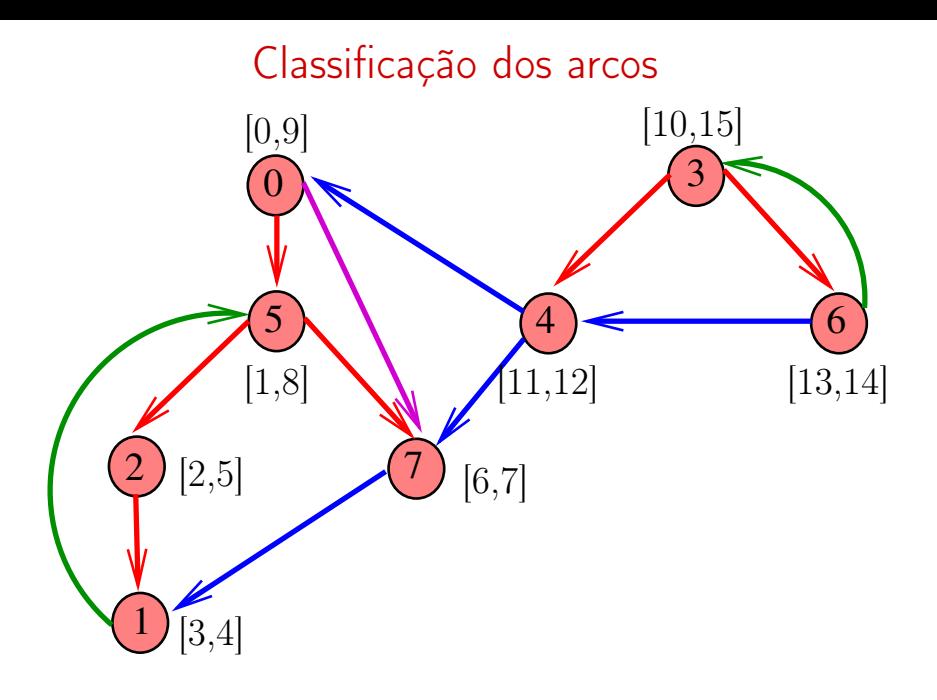

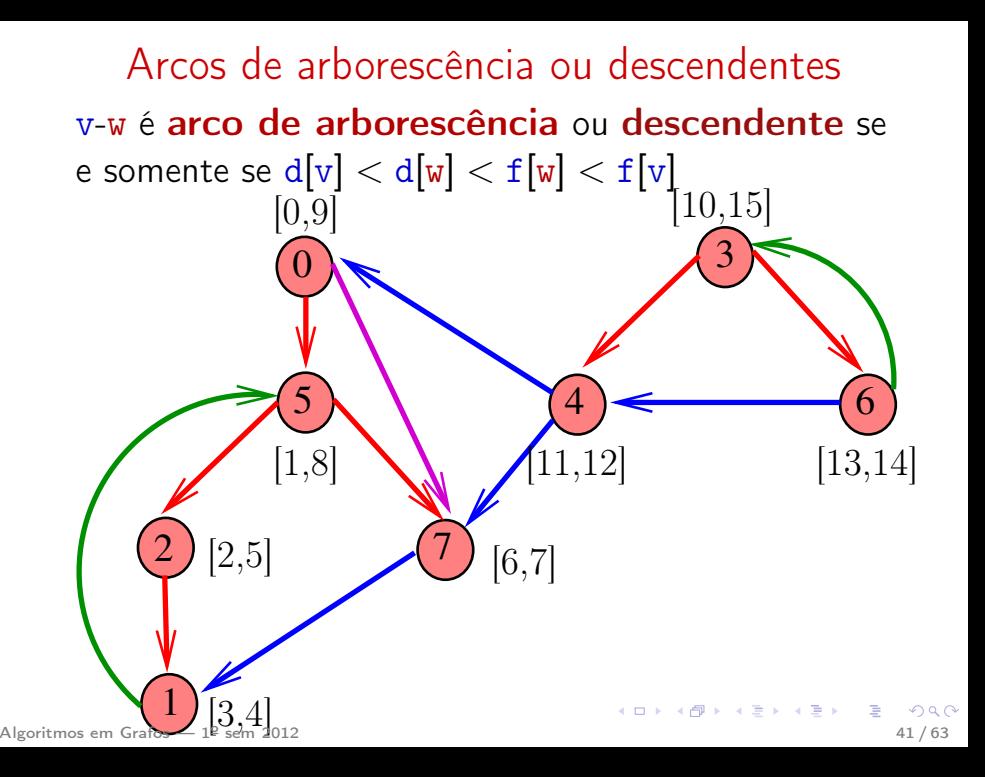

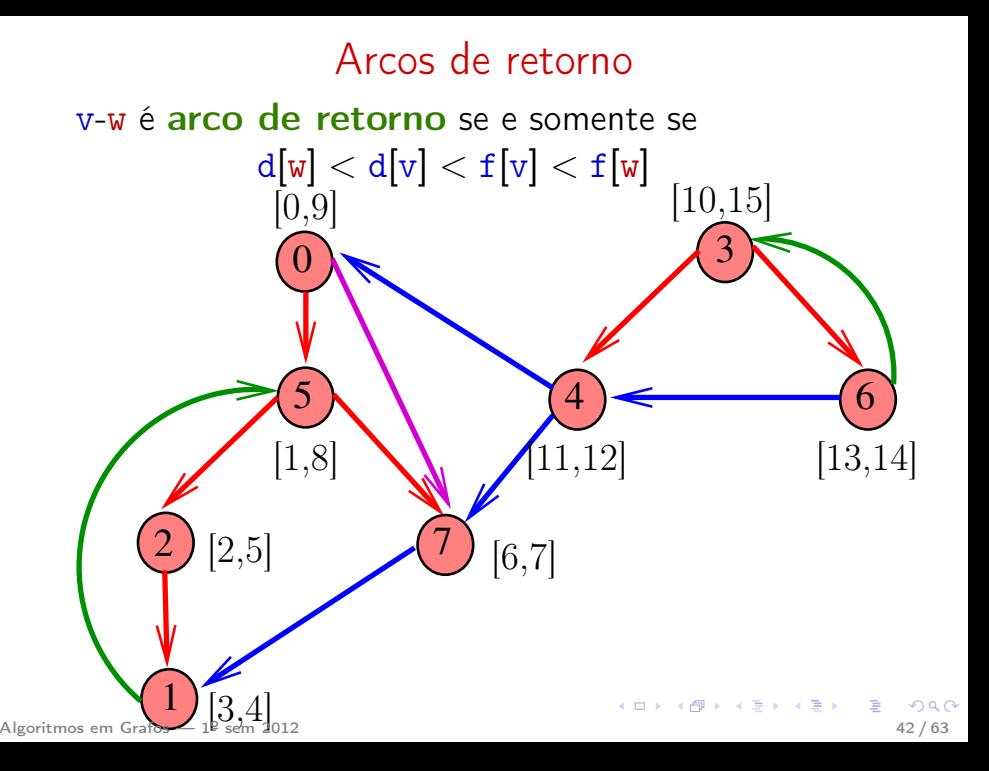

### Arcos cruzados

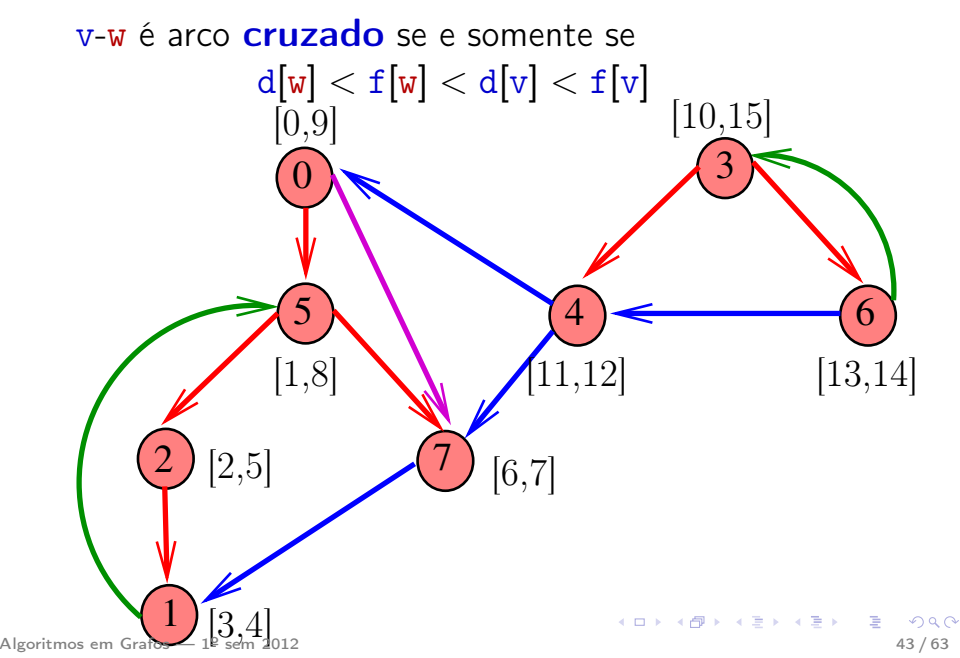

### Conclusões

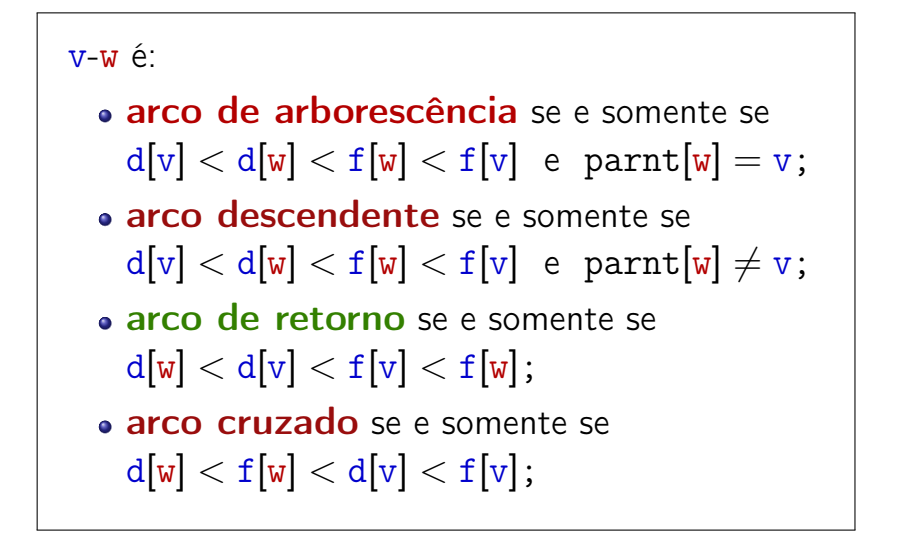

### Ciclos em digrafos

### Ciclos

Um ciclo num digrafo é qualquer seqüência da forma  $v_0$ – $v_1$ – $v_2$ –...– $v_{k-1}$ – $v_p$ , onde  $v_{k-1}$ - $v_k$  é um arco para  $k = 1, \ldots, p \in v_0 = v_p$ .

Exemplo: 2-1-5-3-4-2 é um ciclo

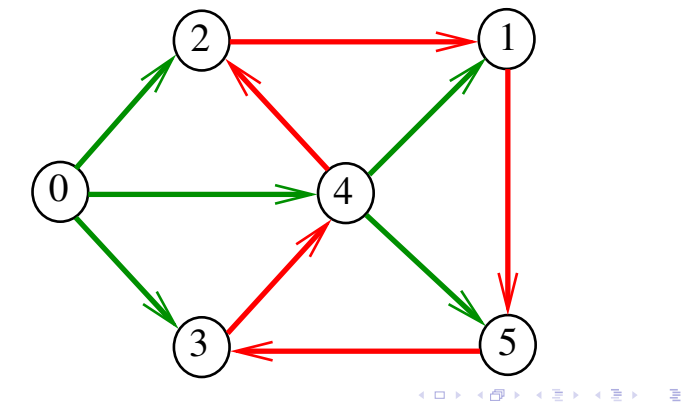

### Procurando um ciclo

Problema: decidir se dado digrafo G possui um ciclo Exemplo: para o grafo a seguir a resposta é SIM

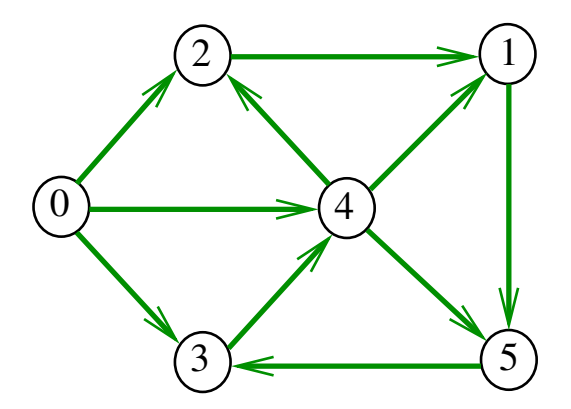

### Procurando um ciclo

Problema: decidir se dado digrafo G possui um ciclo Exemplo: para o grafo a seguir a resposta é SIM

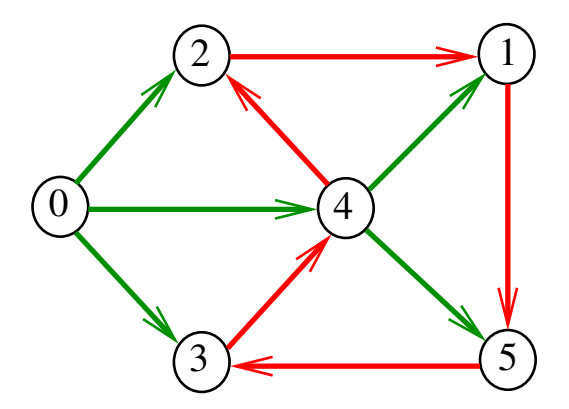

### Procurando um ciclo

Problema: decidir se dado digrafo G possui um ciclo Exemplo: para o grafo a seguir a resposta é NÃO

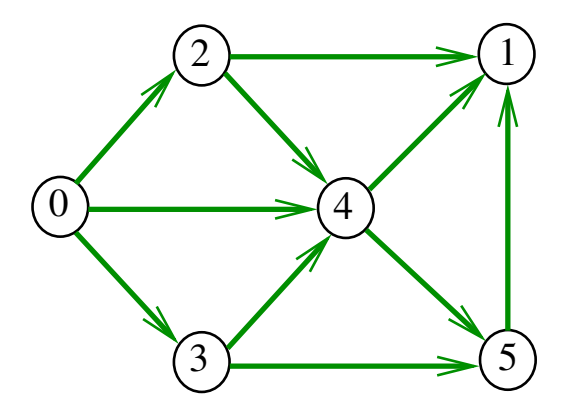

Recebe um digrafo  $G$  e devolve  $1$  se existe um ciclo em G e devolve 0 em caso contrário Supõe que o digrafo tem no máximo maxV vértices.

イロト イ押 トイヨ トイヨ トー

int DIGRAPHcycle1 (Digraph G);

### Primeiro algoritmo

```
int DIGRAPHcycle1 (Digraph G) {
   Vertex v;
   link p;
1 for (v = 0; v < G->V; v++)
2 for (p=G-\text{add}[v];p!=\text{NULL};p=p-\text{next})3 if (DIGRAPHpath(G, p->w, v))4 return 1;
5 return 0:
}
```
### Consumo de tempo

O consumo de tempo da função DIGRAPHcycle1 é A vezes o consumo de tempo da função DIGRAPHpath.

O consumo de tempo da função DIGRAPHcycle1 para vetor de listas de adjacência é  $O(A(V + A))$ .

O consumo de tempo da função DIGRAPHcicle1 para matriz de adjacência é  $O(AV^2)$ .

Vamos supor que nossos digrafos têm no máximo maxV vértices

イロト イ押ト イヨト イヨト

 $\#$ define maxV 10000 static int time,  $d$ [maxV],  $f$ [maxV]; static Vertex parnt [maxV];

Recebe um digrafo  $G$  e devolve  $1$  se existe um ciclo em G e devolve 0 em caso contrário

int DIGRAPHcycle (Digraph G);

A função tem por base a seguinte observação: em relação a **qualquer** floresta de busca em profundidade,

todo arco de retorno pertence a um ciclo e todo ciclo tem um arco de retorno

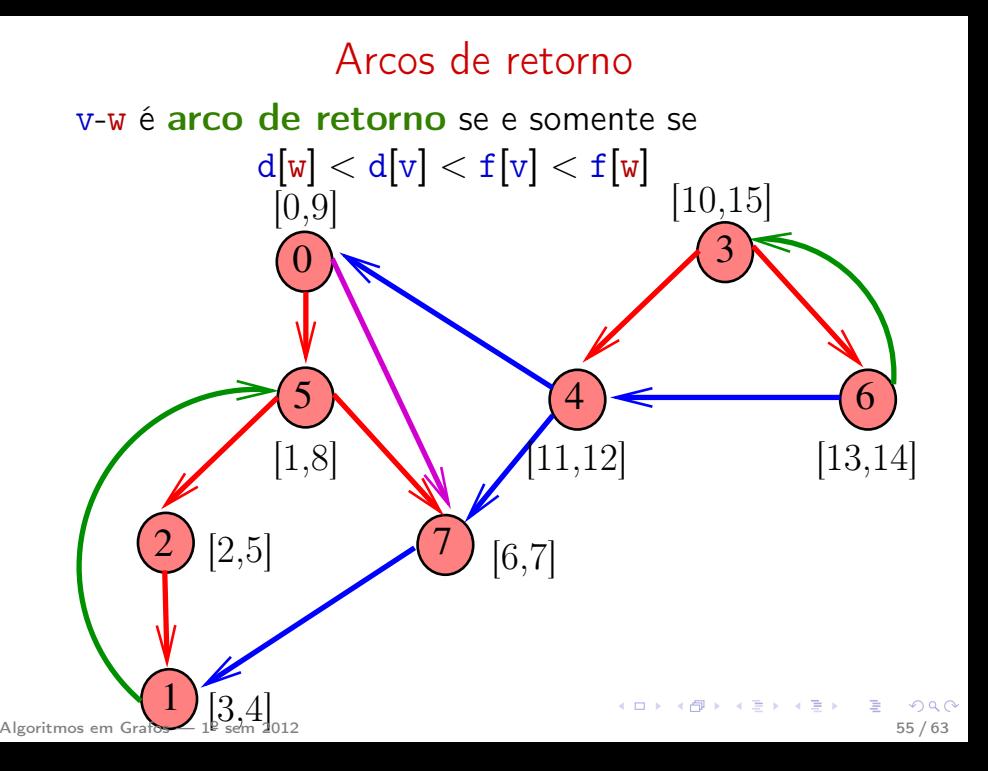

int DIGRAPHcycle (Digraph G) { Vertex v; 1 time  $= 0$ : 2 for  $(v = 0; v < G$ ->V;  $v++$ ) { 3 d[v] =  $f[v] = -1$ ; parnt[v] =  $-1$ ; 4 } 5 for  $(v= 0; v < G$ ->V, v++) 6 if  $(d[v] == -1)$  { 7 parnt $[v] = v$ ; 8 if  $(cycleR(G, v) == 1)$  return 1; } 9 return 0; }  $\left\{ \begin{array}{ccc} 1 & 0 & 0 \\ 0 & 1 & 0 \end{array} \right.$ Algoritmos em Grafos — 1º sem 2012  $\sim$  56 / 63

### cycleR

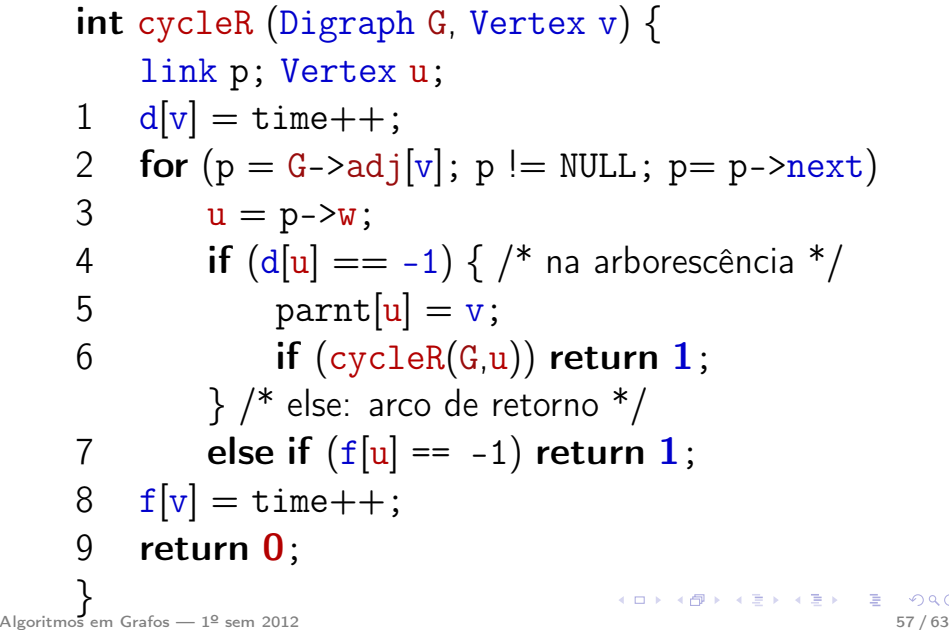

### Consumo de tempo

O consumo de tempo da função DIGRAPHcycle para vetor de listas de adjacência é  $O(V + A)$ .

O consumo de tempo da função DIGRAPHcycle para matriz de adjacência é  $O(V^2)$ .

**K ロ ト K 御 ト K 澄 ト K 澄 ト**